## **1 Kurzbeschreibung**

Viele PCB-Layoutprogramme (Software zum Entwurf von elektronischen Leiterplatten) sind in der Lage Fertigungsdaten zur Erstellung der Bohrungen von Leiterplatten im Exellon-Format zu schreiben. Die meisten CNC-Maschinen können dieses Datenformat aber nicht direkt weiter verarbeiten. Die Daten müssen deshalb zuerst in eine von den CNC-Maschinen lesbares Format gebracht werden. Diese Auftgabe übernimmt der Excellon nach G-Code Kerverter. ETC konvertiert die vom PCB-Layoutprogramm erzeugten drl-Fils nach DIN G-Code.

## **2 Ergebnis der Konvertierung**

Abbildung 1 zeigt das Ergbnis der Konvertierung. Das Programm fügt zudem die Kommandos für die Auf- und Abbewegung des Bohrkopfes hinzu. Die Eintauchtiefe und der Mass der Rückbwegung können bei der Konvertierung angegeben werden. Ausserdem ist eine Verschiebung des Nullpunktes in x-, y- und z-Richung durch Setzen eines Ofsetts möglich. Mschinenspezifischen Anpassung des Werkzeugwechsels ist über Makrotext möglich, der bei jedem T0x-Befehl eingefügt wird.

Beispiel: Makrotext vor Werkzeugwechsel ; zuvor ; G00 Z30

Makrotext nach Werkzeugwechsel

; danach

; M06

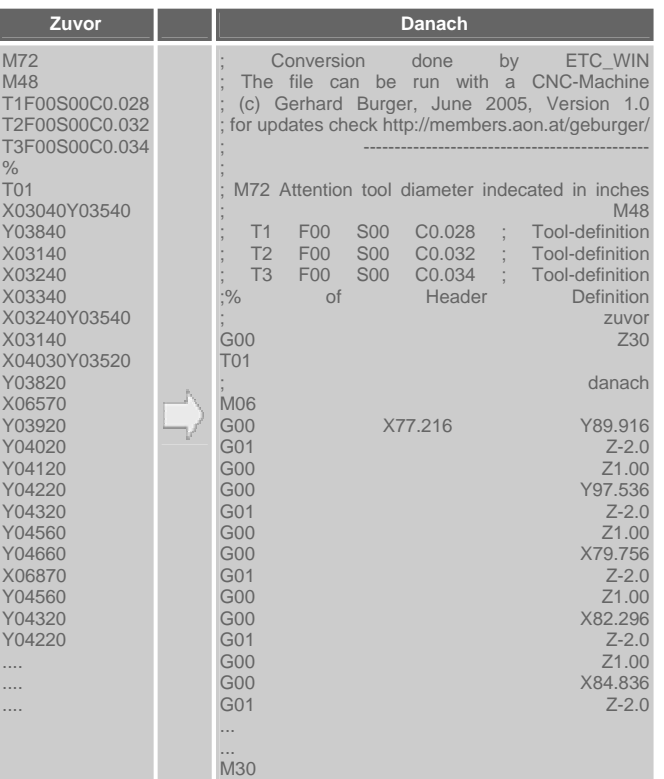

**Abbildung 1: Ergebnis der Konvertierung eines "drl"-Files nach G-Code** 

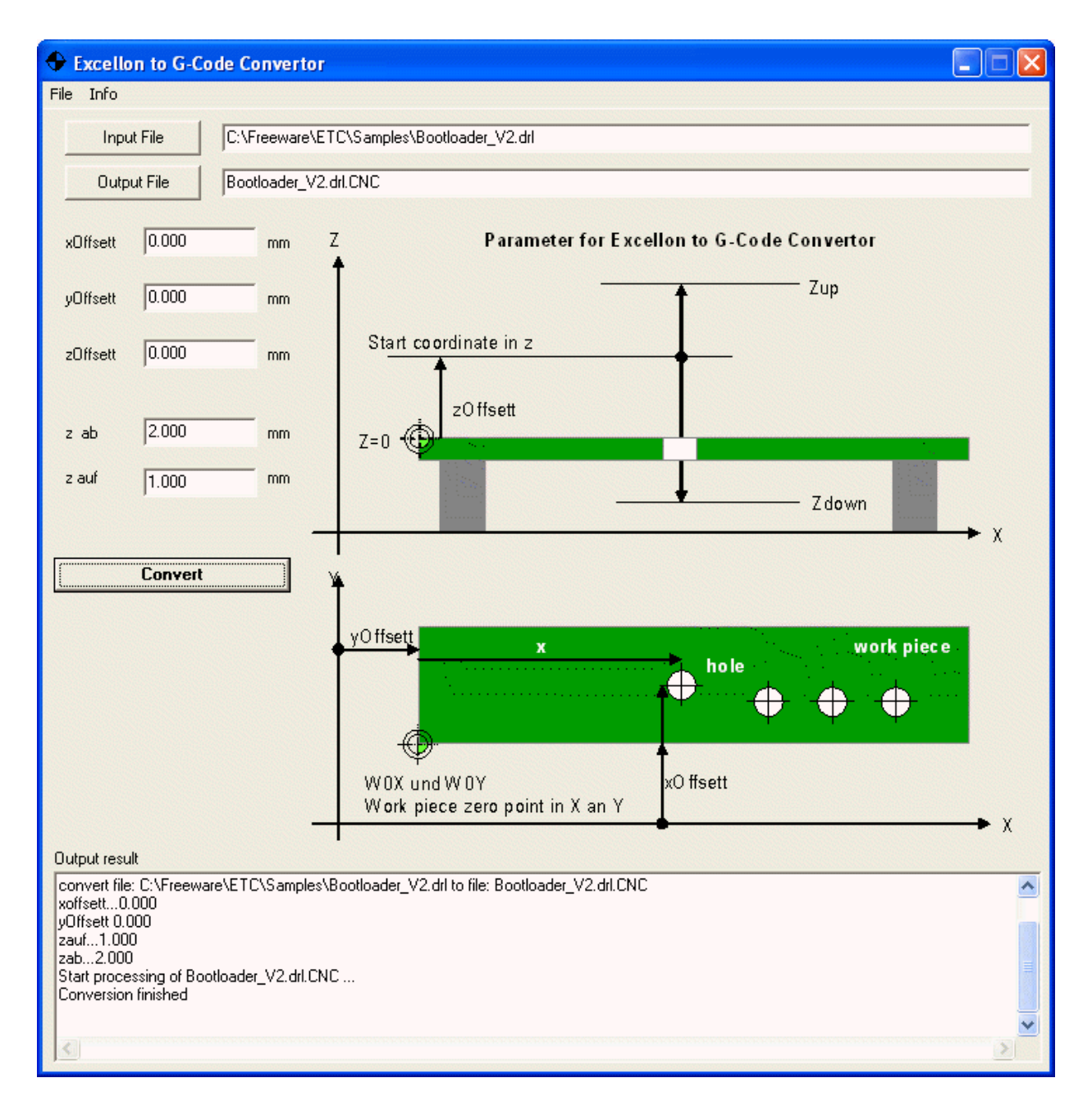

Screenshot